# Adobe Dr.WEB **ABBYY HOUSE Microsof** RA TEP (KOTO

# **ПРОГРАММНОЕ ОБЕСПЕЧЕНИЕ ПК**

# **История развития ПО**

- В 50-60-е годы когда компьютер еще назывался ЭВМ (электронно-вычислительная машина), он мог только вычислять. Процесс обработки информации состоял в операциях над числовыми данными.
- В 70-е годы компьютер «научился» работать с текстом. Пользователь получил возможность редактировать и форматировать текстовые документы.
- В 80-е годы появились первые компьютеры, способные работать с графической информацией.
- В 90-е годы компьютер получил возможность обрабатывать за больших политической политической политической политической политической политической политичес

#### **Данные и программы**

Для того чтобы числовая, текстовая, графическая и звуковая информация могли обрабатываться на компьютере, они должны быть представлены в форме данных. Данные хранятся и обрабатываются в компьютере на машинном языке, то есть в виде последовательностей нулей и единиц. Информация, представленная в цифровой форме и обрабатываемая на компьютере, называется данными.

Для того чтобы процессор компьютера «знал», как обрабатывать данные, он должен получить определенную команду (инструкцию). Обычно для решения какой-либо задачи процессору требуется не единичная команда, а их последовательность. Последовательность команд (инструкций), которую выполняет компьютер в

### **Разработка программ**

 ǻа заре компьютерной эры, в 40-50-е годы, программы разрабатывались непосредственно на машинном языке, то есть на том языке, который «понимает» процессор. Такие программы представляли собой последовательности нулей и единиц. В 60-е годы началась разработка языков программирования высокого уровня (Алгол, Ȃортран, Basic, Pascal и др.), которые позволили существенно облегчить работу программистов. ǿ появлением систем визуального программирования (Visual Basic, Delfi и др.) создание программ стало доступно даже для начинающих пользователей компьютера.

# **Обработка данных**

- 1. ǽользователь **запускает программу**, хранящуюся в долговременной памяти, она загружается в оперативную и начинает выполняться.
- **2. Выполнение**: процессор считывает команды и выполняет их. Необходимые данные загружаются в оперативную память из долговременной памяти или вводятся с помощью устройств ввода.
- 3. Выходные (полученные) данные записываются процессором в оперативную или долговременную память и **предоставляются** пользователю с помощью

устройства и вывода и вывода и вывода и вывода и вывода и вывода и вывода и вывода и вывода и вывода и вывода

## **Программное обеспечение**

ǿовокупность программ, хранящихся на компьютере, образует его программное обеспечение.

ǿовокупность программ, подготовленных к работе, называют установленным программным обеспечением.

ǿовокупность программ, работающих в тот или иной момент времени, называют программной конфигурацией.

# **Уровни программной конфигурации**

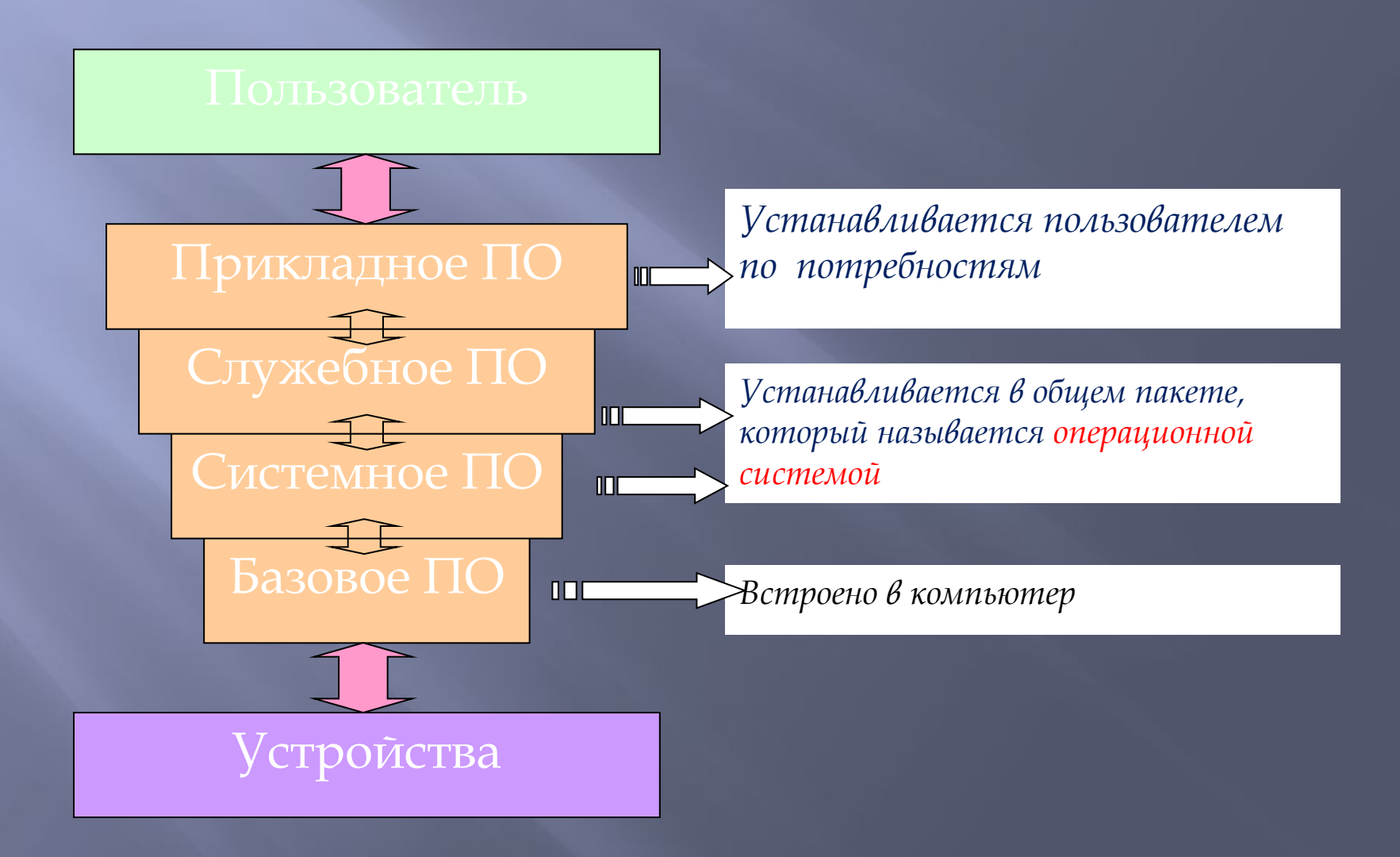

# **Классификация ПО**

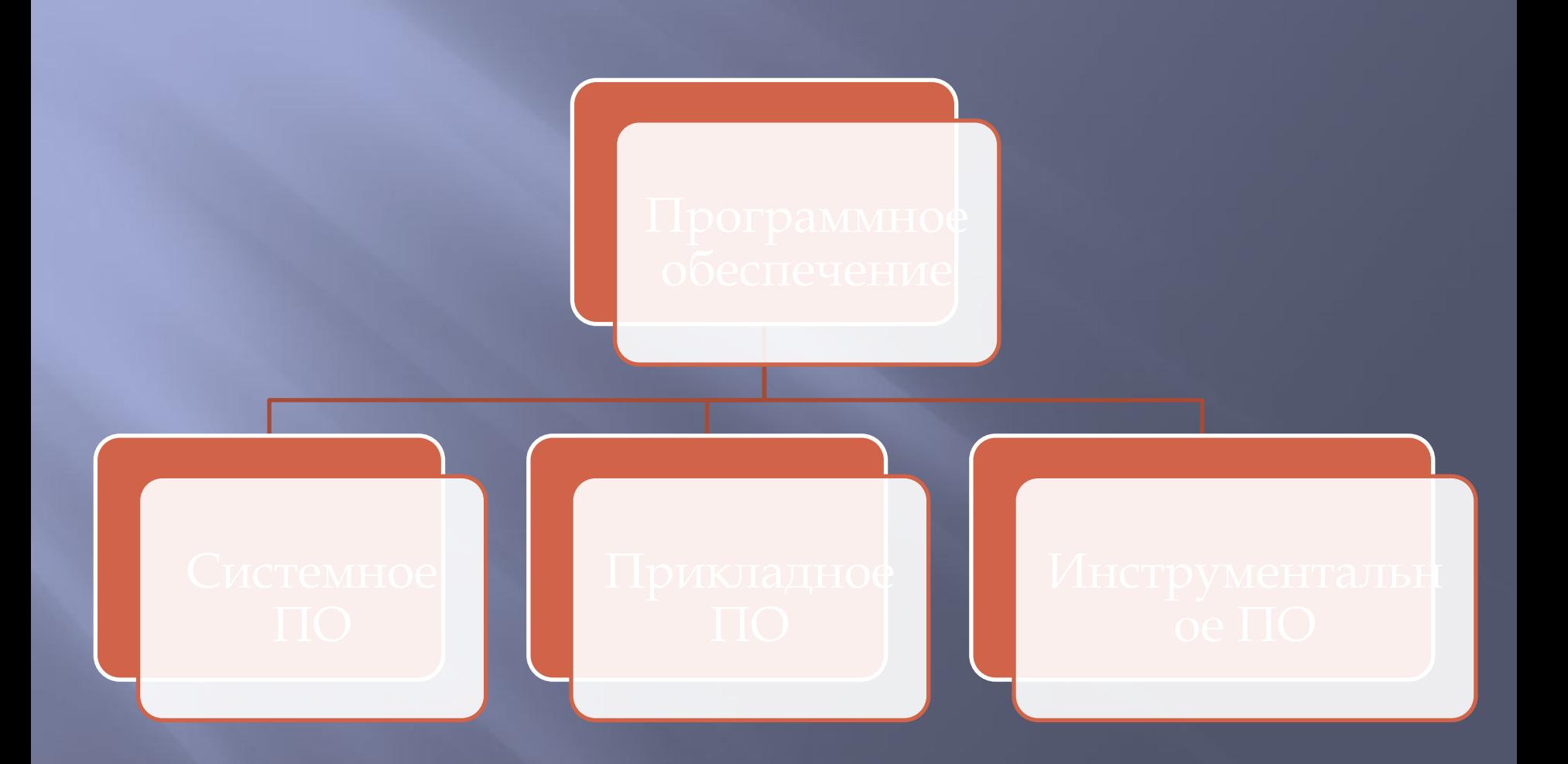

# **Системные программы**

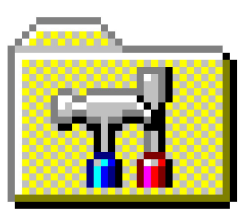

Систем в предназначены работы со стройствами компьютера. Они принадли ит к промежуточному уровно. В Системне от системные проставит и ответительность работой у Ств и отвечают на запросы протротичей. Оболее протраммурсаней. ины — программы, которые непоследо управляет зрыс Иверами устройств. Люди работают с программами этого уровня только в тех сравнительно редких случаях, когда требуется настроить оборудование. ТРОЦСТВАМИ Програмпрвне

# **Прикладные программы**

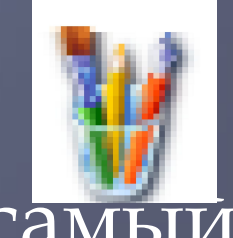

вень **программ — самый** верхний. Здесь находятся *программы*, *обслуживающие человека и удовлетворяющие его*  потребности. В комбендую выполняется наб<sub>ор</sub> и редактирование текстов, создание нас ред рование текстов, создание<br>чет кей лиостр<mark>иции, коммуникац</mark>ия м я п (и, воспроизведение музыки и видео, а жже многое другое. "Сверху пр митадного уровня общаются с чел не изу — с программами ни<sub>желем</sub> Эленичих уровней. Прямого доступа к ойствам программы прикладного вня, как правило, не имеют. Прикладное бывает общего назначения тепиально те и цоордет произведение музыки<br>Н. 1001 Д., Д., Д., Д., Д., Трэго уровня оршак

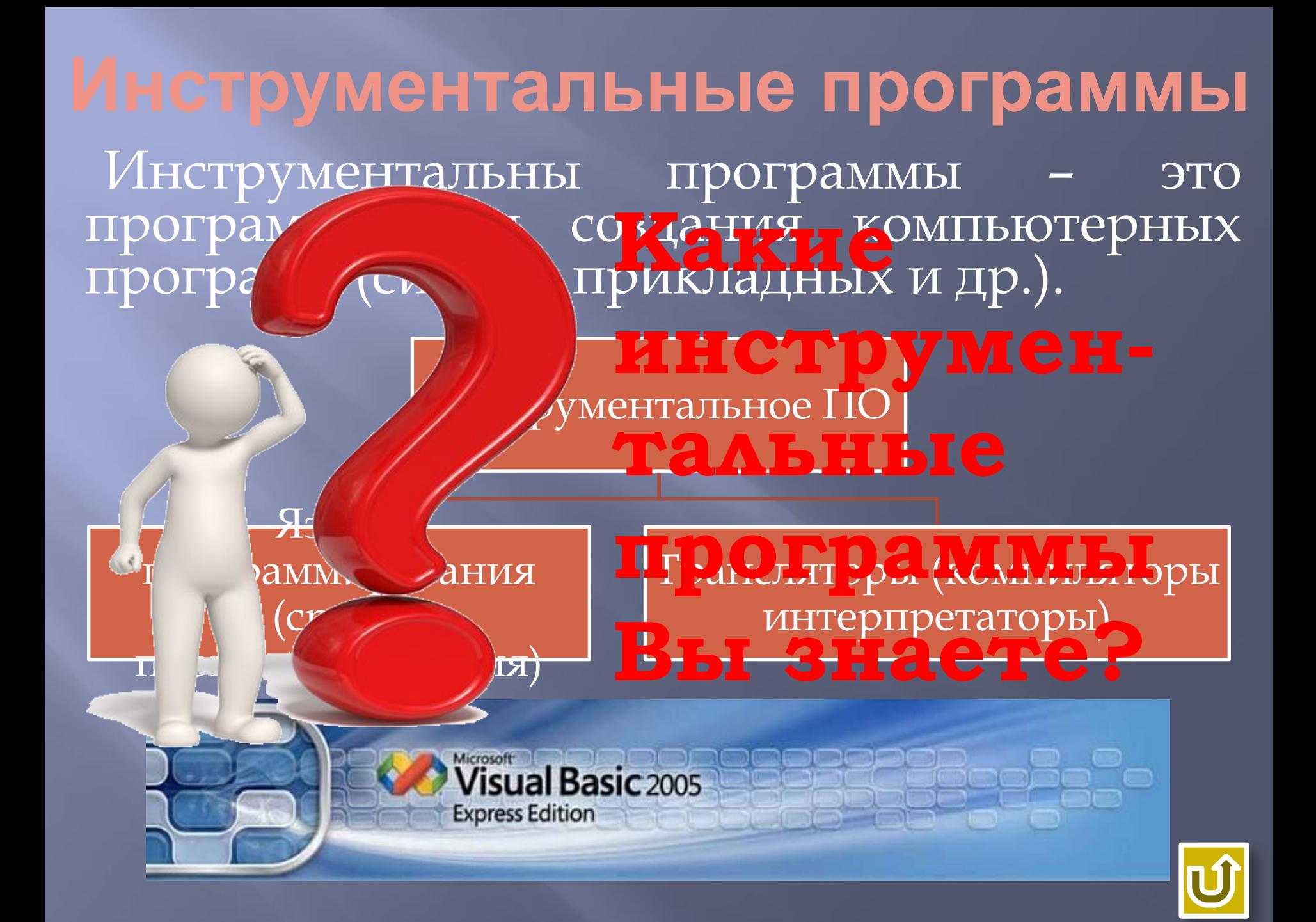

### **Операционная система**

Операционная система (ОС) - комплекс программ, обеспечивающих взаимодействие всех аппаратных и программных частей компьютера между собой и взаимодействие пользователя и компьютера.

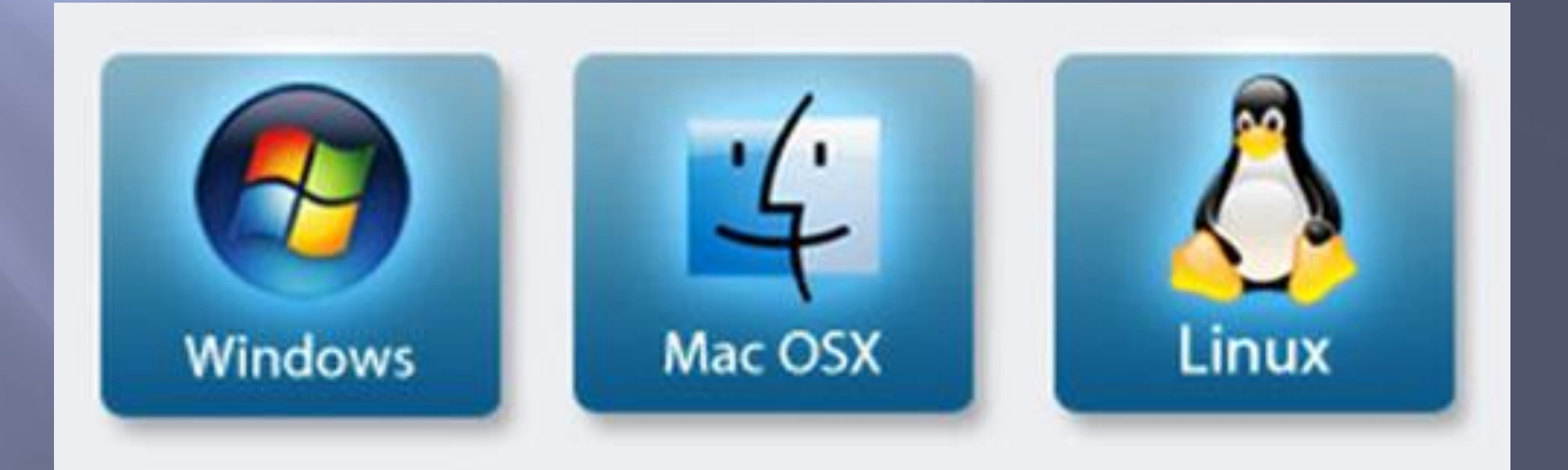

# **Структура ОС**

пЯдро – переводительно с языка программ на язык «материал», понятны пДрайвер / ы райвер устройс **¤ Интерс** которой компьют **Интерфей с Драйвер ы Ядро**

# **Классификация ОС**

#### **В зависимости от алгоритма управления процессором**:

- Ǽднозадачные и многозадачные
- Ǽднопользовательские и многопользовательские
- Ǽднопроцессорные и многопроцессорные системы ǹокальные и сетевые

# **Классификация ОС**

#### **По числу одновременно выполняемых задач**:

- Ǽднозадачные (MS DOS)
- Ǻногозадачные (OS/2, Unix, Windows):
	- Системы пакетной обработки (ОС ЕС)
	- Системы с разделением времени (Unix, Linux, Windows)
	- Системы реального времени (RT11)

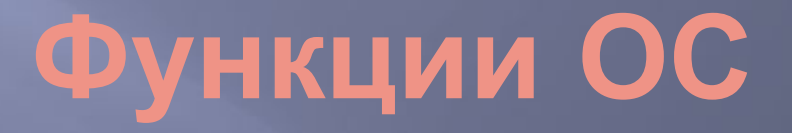

- Исполнение запросов программ (ввод и вывод данных, запуск и остановка других программ, выделение и освобождение дополнительной памяти и др.).
- Загрузка программ в оперативную память и их выполнение.
- ǿтандартизованный доступ к периферийным устройствам (устройства ввода-вывода).
- ȁправление оперативной памятью (распределение между процессами, организация виртуальной памяти).
- ȁправление доступом к данным на энергонезависимых носителях (таких как жёсткий диск, оптические диски и др.), организованным в той или иной файловой системе.
- Ǽбеспечение пользовательского интерфейса.

ǿохранение информации об ошибках системы.

# **Графический интерфейс Windows**

Графический интерфейс позволяет осуществлять взаимодействие человека с компьютером в форме диалога с использованием окон, меню и элементов управления (диалоговых панелей, кнопок и так далее).

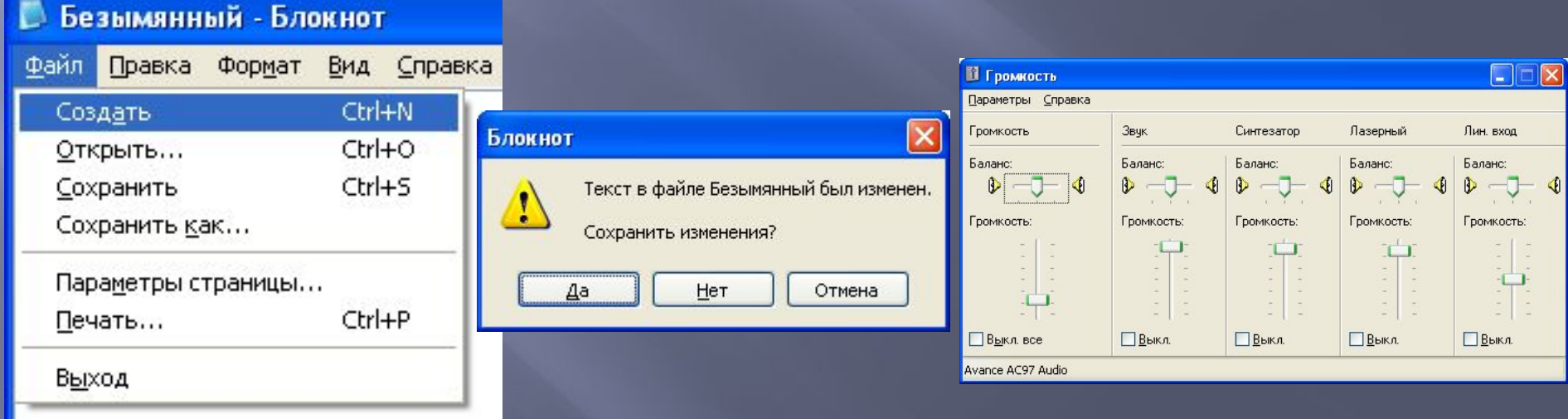

# **Элементы графического интерфейса Windows:**

- ▣ **Рабочий стол.** ǻа нем, как и на обычном рабочем столе расположены различные программы и инструменты, представленные в виде значков, или иконки.
- ▣ **Значки.** Значками в Windows обозначаются программы, документы. Запуск производится двойным щелчком кнопки мыши по значку. Программа может быть расположена непосредственно на Рабочем столе, а может быть скрыта глубоко на диске, но и в этом случае представлена на Рабочем столе своим образом - ярлыком.
- ▣ **Ярлыки.** Ярлык программы это не сама программа, а только «ссылка» на нее. Двойной щелчок по ярлыку также вызывает запуск программы. Ярлыки от значков отличаются наличием небольшой стрелочки внизу слева.
- **Панель задач. Располагается в нижней части экрана. На ней** находятся: кнопка Пуск, кнопки открытых окон, индикаторы и часы.
- ▣ **Окно.** Ǽкно один из главных элементов интерфейса Windows. Ǽкно это обрамленная часть экрана, в которой отображается приложение, документ или сообщение.

#### **Панель задач**

ǽанель задач имеет вид полосы, которая по умолчанию располагается вдоль нижней границы экрана. Она содержит кнопку «Пуск», кнопки выполняемых задач и открытых папок и другие панели.

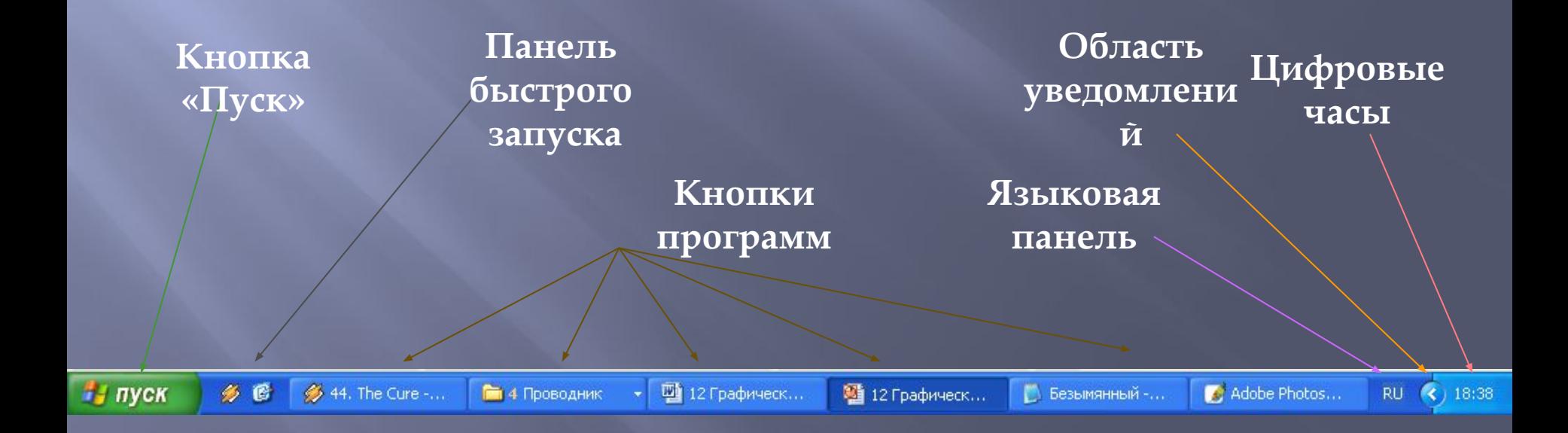

### **Элементы окна**

Файл Правка Формат Вид Справка Это рабочая область окна программы<br>"Блокнот"|

**Везымянный - Блокнот** 

5

- *1. рабочая область*: внутренняя часть окна, содержит вложенные папки или окна документов;
- *2. 2PAHUUbl: р*амка, ограничивающая окно с четыре сторон. Размеры окна можно изменять, перемещая границу мышью;
- *3. заголовок*: строка непосредственно под верхней границей окна, содержащая название окна;
- *3HAUOK CUCMEMHO2O MEHIO:* кнопка слева в строке заголовка открывает меню перемещения и изменения размеров окна;
- *5. <i>строка меню*: располагается непосредственно под загодаржит пункты меню, обеспечивает доступ к командам;
- *6. панель инструментов*: располагается под строкой меню, представляет собой набор кнопок, обеспечивает быстрый доступ к некоторым командам;
- *7. кнопки Свернуть, Развернуть/Восстановить,*  **Закрыть** расположены в верхней правой части окна.
- *8. полосы прокрутки.* Если текст или картинка полностью не помещается в окне программы, то для ее просмотра снизу или справа появляются полосы прокрутки, которые можно двигать, открывая участки, не помещающиеся на экране.

### **Что такое файл?**

Все программы и данные хранятся в долговременной (внешней) памяти компьютера в виде файлов.

Ȃайл — это определенное количество информации (программа или данные), имеющее имя и хранящееся в долговременной (внешней) памяти.

# **Имя файла**

Имя файла состоит из двух частей, разделенных точкой: собственно *имя файла* и *расширение*, определяющее его тип (программа, данные и т.д.). Данный способ «сложении» имени файла был утвержден ǿоглашением 8.3.

ǿобственно имя файлу дает пользователь, а тип файла обычно задается программой автоматически при его создании.

*Пример:*

proba.txt Единицы измерения

# **Соответствие типа файла его расширению**

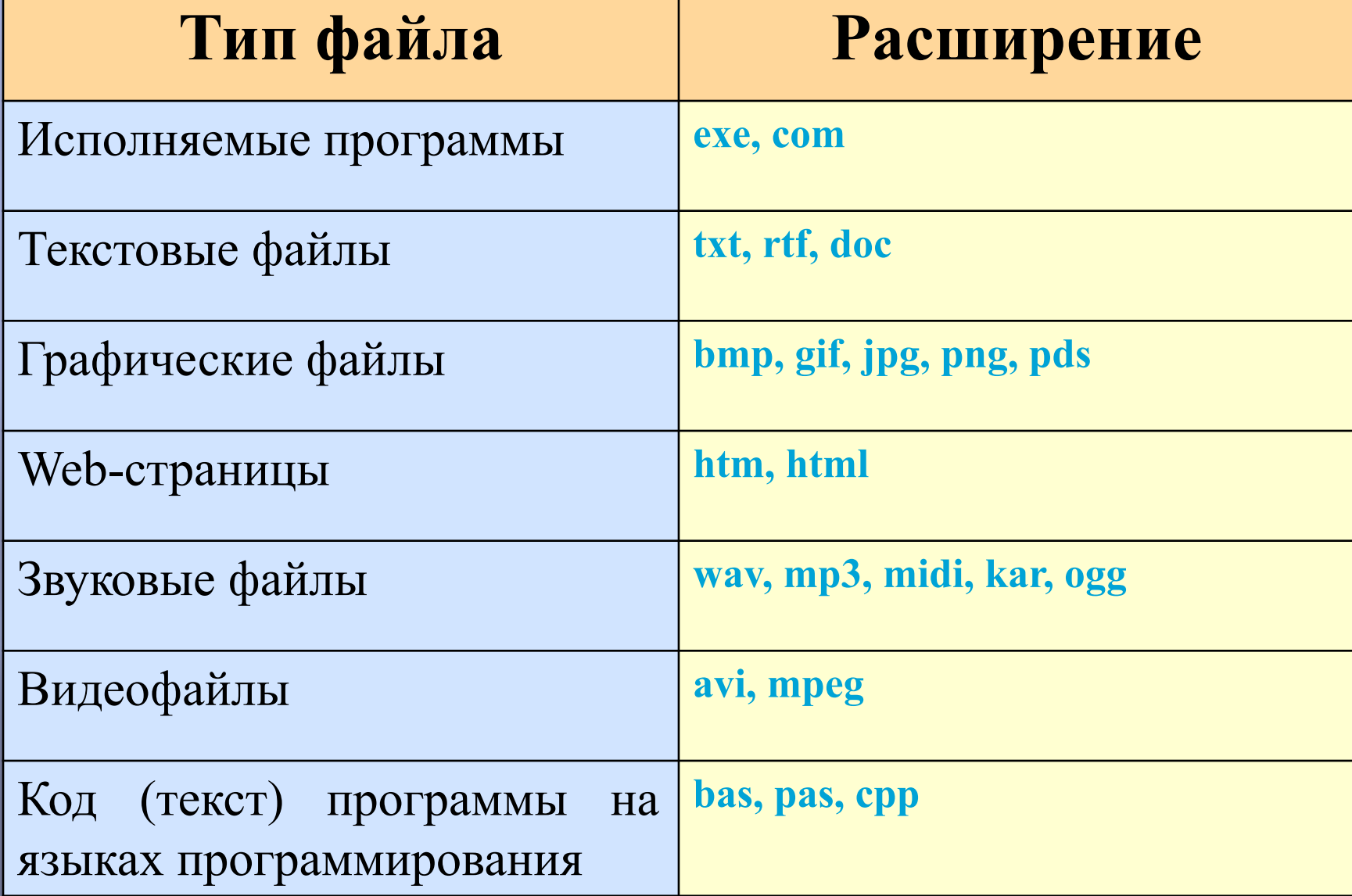

### **Файловая система**

ǻа каждом носителе информации (гибком, жестком или лазерном диске) может храниться большое количество файлов. Порядок хранения файлов на диске определяется установленной файловой системой. Файловая система - это система хранения файлов и организации каталогов. Файловая система бывает:

Ǽдноуровневая

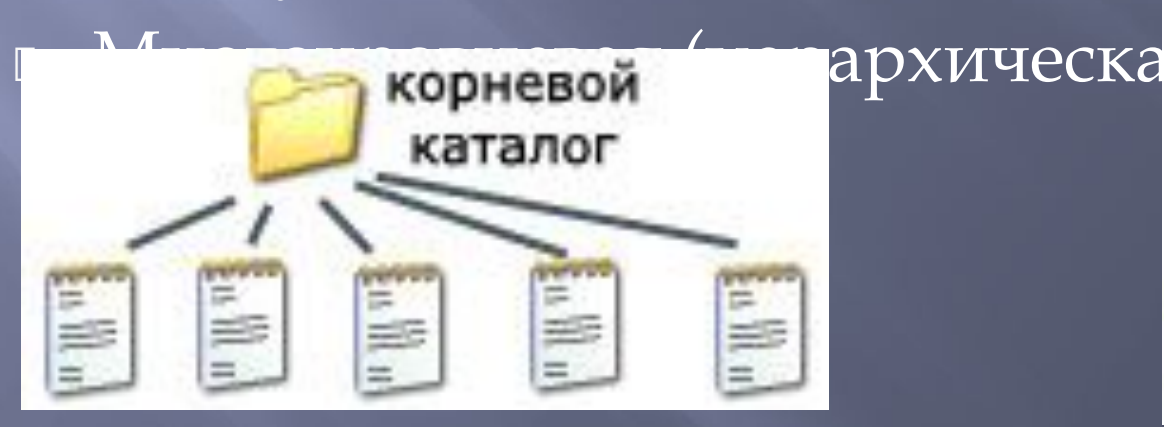

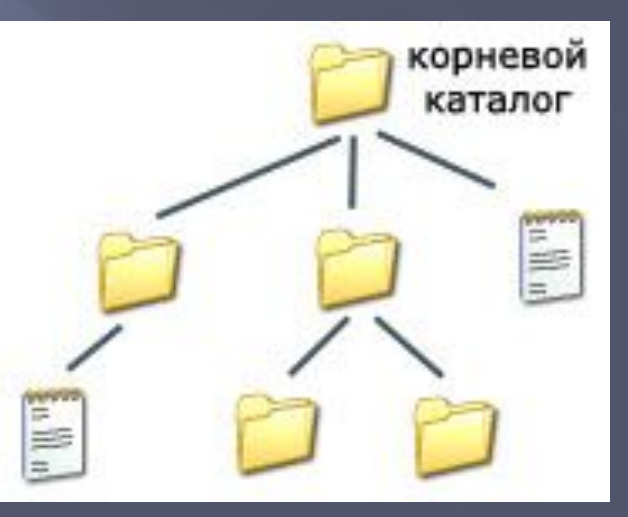

# **Путь к файлу**

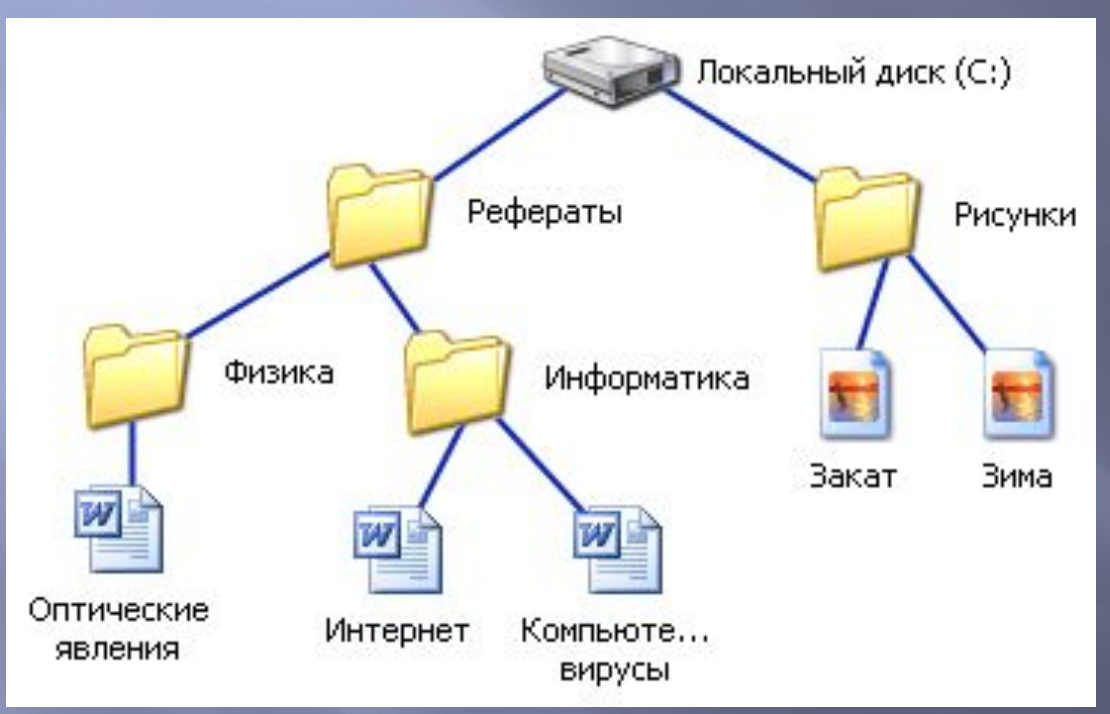

**C:\Рефераты\ C:\Рефераты\Физика\ C:\Рефераты\Информатик**  $a \setminus$ **C:\Рисунки\** 

Для того чтобы найти файл в иерархической файловой структуре необходимо указать путь к файлу. В путь к файлу входят записываемые через разделитель "\" логическое имя диска и последовательность имен вложенных друг в друга каталогов, в последнем из которых находится данный нужный файл.

## **Операции с файлами и папками**

- **Копирование** (копия файла помещается в другой каталог);
- **Перемещение** (сам файл перемещается в другой каталог);
- **Удаление** (запись о файле удаляется из каталога);
- **Переименование** (изменяется имя файла).

### **Файловые менеджеры**

**Файловый менеджер (англ. file manager)**  компьютерная программа, предоставляющая интерфейс пользователя для работы с файловой системой и файлами**.** Выделяют различные типы файловых менеджеров, например:

- **Навигационные и пространственные -** иногда поддерживается переключение между этими режимами.
- **Двупанельные -** в общем случае имеют две равноценных панели для списка файлов, дерева каталогов и т. п.

# **Программы обслуживания дисков**

- **Проверка диска (Scan Disk)** исправляет физические и логические дефекты на диске, помечает сбойные блоки, чтобы данные не записывались в них.
- Дефрагментация диска **(Defrag)** перераспределяет информацию на жестком диске, оптимизируя ее организацию.
- Ǽчистка диска программа помогает очистить пространство на жестком диске.
- ȁплотнение диска (**Drive space) -** сжимает данные на жестком диске и дискетах.
- Архивация данных (Backup) создает резервные копии файлов на жестком диске для хранения файлов и программ

## **Самостоятельная работа**

1. Файловая система. Сравнительная характеристика файловых систем (таблица) Реферат: 1. Требования в ПО

> Ȁворческая работа «Развитие программного обеспечения» (временная лента)